# **УТВЕРЖДАЮ**

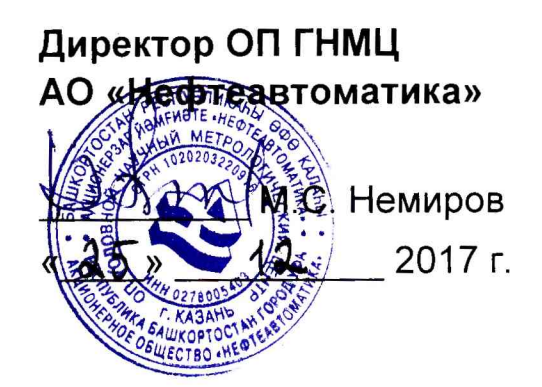

# **ИНСТРУКЦИЯ**

Государственная система обеспечения единства измерений

**Система измерений количества и показателей качества нефтепродуктов № 1213 ПСП ЛПДС «Субханкулово-ПП» Методика поверки НА.ГНМЦ.0202-17 МП**

**РАЗРАБОТАНА** Обособленным подразделением Головной научный метрологический центр АО «Нефтеавтоматика» в г. Казань (ОП ГНМЦ АО «Нефтеавтоматика»)

 $\alpha$ 

 $\frac{1}{2}$  (as

**ИСПОЛНИТЕЛИ:**

Давыдова Е.Н., Стеряков О.В.

Настоящая инструкция распространяется на систему измерений системой измерений количества и показателей качества нефтепродуктов № 1213 ПСП ЛПДС «Субханкулово-ПП» (далее - СИКН) и устанавливает методику ее первичной и периодической поверки.

Интервал между поверками СИКН: один год.

## **1 Операции поверки**

При проведении поверки выполняют следующие операции:

1.1 Внешний осмотр (п.п. 6.1);

1.2 Подтверждение соответствия программного обеспечения (далее - ПО) СИКН (п.п. 6.2);

1.3 Опробование (п.п. 6.3);

1.4 Определение метрологических характеристик (далее - МХ):

1.4.1 Определение MX средств измерений (далее - СИ), входящих в состав СИКН (п.п. 6.4.1);

1.4.2 Определение пределов допускаемой относительной погрешности измерений массы нефтепродуктов (п.п. 6.4.2);

#### **2 Средства поверки**

2.1 Рабочий эталон 1-го или 2-го разряда по ГОСТ 8.510-2002 с верхним пределом расхода до 550,0 м<sup>3</sup>/ч.

2.2 Средства поверки в соответствии с документами на поверку средств измерений, входящих в состав СИКН.

2.3 Допускается применение аналогичных средств поверки, обеспечивающих определение метрологических характеристик поверяемых СИ с требуемой точностью.

#### **3 Требования безопасности**

При проведении поверки соблюдают требования, определяемые:

в области охраны труда и промышленной безопасности:

- «Правила безопасности в нефтяной и газовой промышленности», утверждены приказом Ростехнадзора от 12.03.2013 № 101;

- Трудовой кодекс Российской Федерации;

в области пожарной безопасности:

- СНиП 21-01-97 «Пожарная безопасность зданий и сооружений»;

- «Правила противопожарного режима в Российской Федерации», утверждены постановлением Правительства РФ №390 от 25.04.2012;

- СП 12.13130.2009 «Определение категорий помещений, зданий и наружных установок по взрывопожарной и пожарной опасности»;

- СП 5.13130.2009 «Системы противопожарной защиты. Установки пожарной сигнализации и пожаротушения автоматические. Нормы и правила проектирования»;

в области соблюдения правильной и безопасной эксплуатации электроустановок:

- ПУЭ «Правила устройства электроустановок»;

в области охраны окружающей среды:

- Федерального закона от 10.01.2002 г. № 7-ФЗ «Об охране окружающей среды» и других законодательных актов по охране окружающей среды, действующих на территории РФ.

## **4 Условия поверки**

При проведении поверки соблюдают условия в соответствии с требованиями нормативных документов на поверку СИ, входящих в состав СИКН. Таблица1- Характеристики измеряемой среды

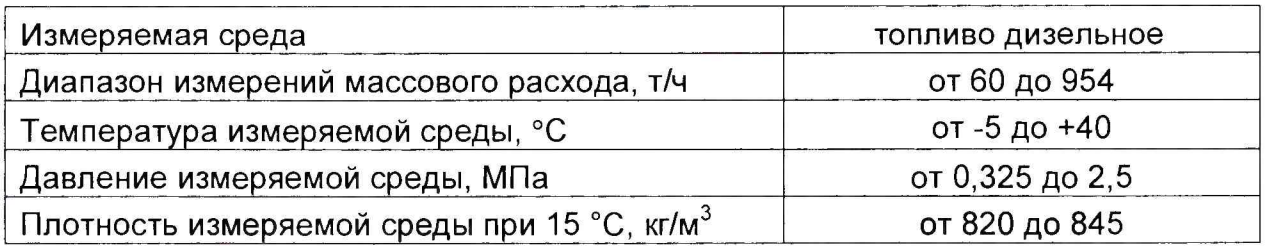

#### **5 Подготовка к поверке**

Подготовку к поверке проводят в соответствии с инструкцией по эксплуатации СИКН и НД на поверку СИ, входящих в состав СИКН.

При подготовке к поверке проверяют наличие действующих свидетельств о поверке и (или) клейм на СИ, входящие в состав СИКН.

#### **6 Проведение поверки**

6.1 Внешний осмотр.

При внешнем осмотре должно быть установлено соответствие СИКН следующим требованиям:

- комплектность СИКН должна соответствовать технической документации;

- на компонентах СИКН не должно быть механических повреждений и дефектов покрытия, ухудшающих внешний вид и препятствующих применению;

- надписи и обозначения на компонентах СИКН должны быть четкими и соответствующими технической документации.

6.2 Подтверждение соответствия ПО.

6.2.1 Проверка идентификационных данных ПО ПК «Cropos».

Чтобы определить идентификационные данные необходимо выполнить нижеперечисленные процедуры для рабочего и резервного автоматизированного рабочего места оператора (далее - АРМ оператора).

На главной странице мнемосхемы технологических процессов СИКН АРМ оператора выбрать меню «Настройка/Настройка системы». На открывшейся странице в правой нижней части экрана расположена кнопка «Проверить CRC32» и отображены идентификационные данные ПО, которые заносят в протокол по форме приложения А:

- идентификационное наименование ПО;

- номер версии ПО;

- цифровой идентификатор ПО.

Для определения цифрового идентификатора ПО нажимают кнопку «Проверить CRC32». Полученный цифровой идентификатор заносят в протокол.

6.2.2 Проверка идентификационных данных ПО контроллера FloBoss S600+. Проверка идентификационных данных ПО контроллера FloBoss S600+

проводится по номеру версии ПО и цифровому идентификатору ПО.

Чтобы определить идентификационные данные необходимо выполнить нижеперечисленные процедуры.

С помощью кнопок на передней панели контроллера выбрать на дисплее пункт меню №5 «SYSTEM SETTINGS», далее №7 - «SOFTWARE VERSION». В открывшемся меню «VERSION CONTROL» необходимо найти страницы со следующими заголовками и номерами страниц:

-APPLICATION SW (Номер версии (идентификационный номер) ПО, страница 10);

- FILE CSUM (Цифровой идентификатор ПО (контрольная сумма исполняемого кода), страница 8).

Занести информацию в соответствующие разделы протокола.

6.2.3 Если идентификационные данные, указанные в описании типа СИКН и полученные в ходе выполнения п. 6.2.1 и п. 6.2.2, идентичны, то делают вывод о подтверждении соответствия ПО СИКН программному обеспечению, зафиксированному во время проведения испытаний в целях утверждения типа, в противном случае результаты поверки признают отрицательными.

6.3 Опробование.

Опробование проводят в соответствии с НД на поверку СИ, входящих в состав СИКН

6.4 Определение MX.

6.4.1 Определение MX СИ, входящих в состав СИКН, проводят в соответствии с НД, приведенными в таблице 2.

Наименование СИ НД Расходомеры массовые Promass 83F МИ 3151-2008 «ГСИ. Счетчикирасходомеры массовые. Методика поверки на месте эксплуатации трубопоршневой поверочной установкой в комплекте с поточным преобразователем плотности» Преобразователи плотности жидкости измерительные модели 7835 МИ 2816-2012 «ГСИ. Преобразователи плотности поточные. Методика поверки на месте эксплуатации» МИ 3240-2012 «Преобразователи плотности жидкости поточные. Методика поверки» Термопреобразователи сопротивления платиновые серии TR в комплекте с преобразователем измерительным серии iTEMP ТМТ МП 49519-12 «Термопреобразователи сопротивления серий TR, TST. Методика поверки», утв. ФГУП «ВНИИМС» в 2011г. Термопреобразователи сопротивления платиновые серии TR ГОСТ 8.461-2009 «Термопреобразователи сопротивления из платины, меди и никеля. Методика поверки» Преобразователи измерительные серии iTEMP ТМТ МП 57947-14 «Преобразователи измерительные серии iTEMP ТМТ. Методика поверки», утв. ФГУП «ВНИИМС» 28.02.2014г. Преобразователи давления измерительные Sitrans Р типа 7MF МП 45743-10 «Преобразователи давления измерительные Sitrans Р типа MF. Методика поверки», утвержденная ФГУП «ВНИИМС» в 2010г.

Таблица2 - Перечень НД на поверку СИ

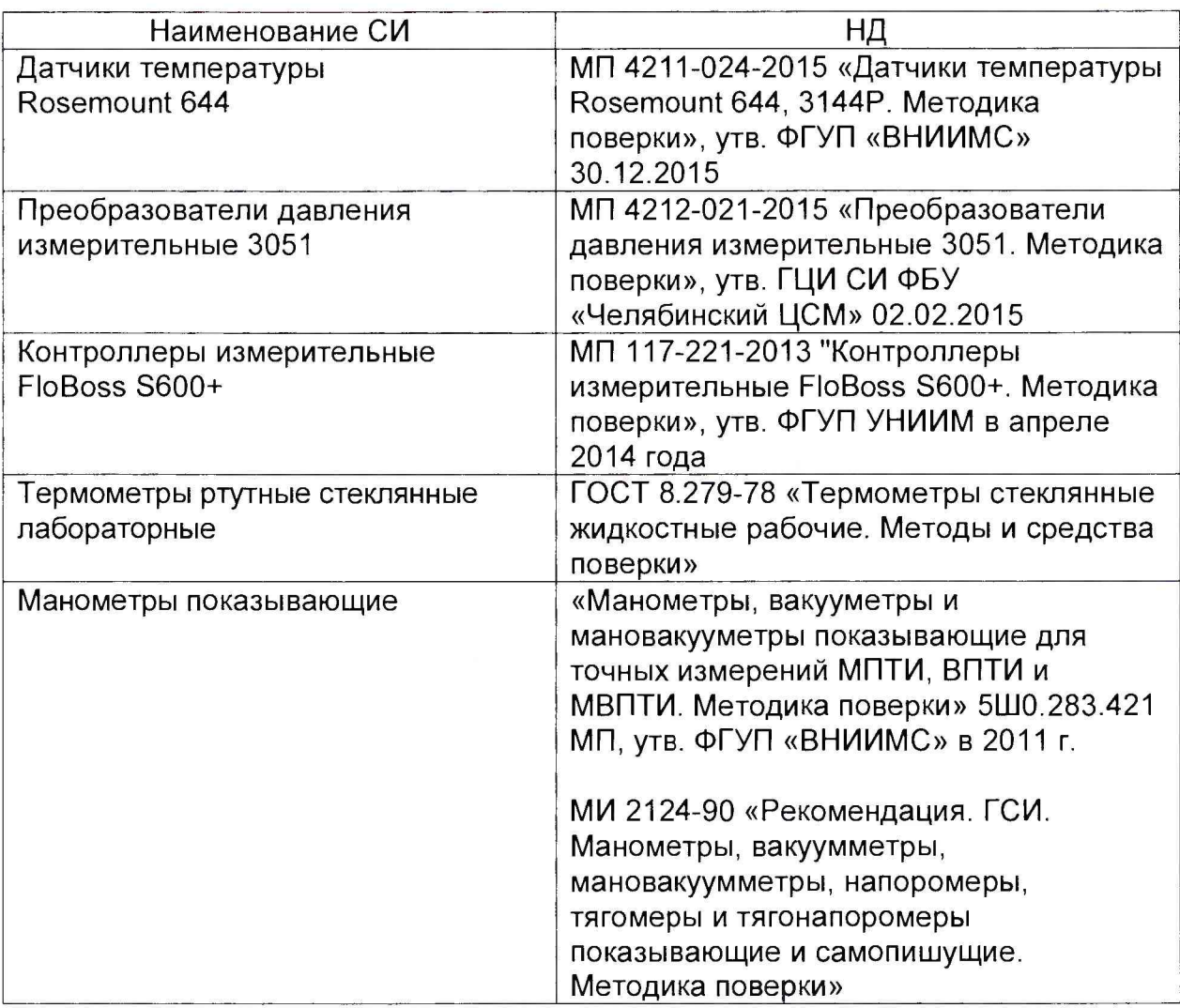

Примечание: допускается определение MX СИ с применением других действующих методик поверки.

6.4.2 Определение пределов допускаемой относительной погрешности измерений массы нефтепродуктов.

Определение пределов допускаемой относительной погрешности измерений массы нефтепродуктов проводят согласно ГОСТ Р 8.595-2004 «ГСИ. Масса нефти и нефтепродуктов. Общие требования к методикам выполнения измерений» при прямом методе динамических измерений за погрешность измерений массы нефтепродуктов 5М, %, принимают предел допускаемой относительной погрешности измерений расходомера массового.

Значения пределов относительной погрешности измерений массы нефтепродуктов не должны превышать ±0,25%.

# **7 Оформление результатов поверки**

7.1 При положительных результатах поверки оформляют свидетельство о поверке СИКН в соответствии с требованиями документа «Порядок проведения поверки средств измерений, требования к знаку поверки и содержанию свидетельства о поверке», утвержденного приказом Минпромторга России № 1815 от 02.07.2015 г. На оборотной стороне свидетельства о поверке системы указывают:

- наименование измеряемой среды;

значения пределов относительной погрешности измерений массы нефтепродуктов;

- идентификационные признаки программного обеспечения СИКН.

Знак поверки наносится на свидетельство о поверке СИКН.

7.2 При отрицательных результатах поверки СИКН к эксплуатации не допускают, свидетельство о поверке аннулируют и выдают извещение о непригодности к применению в соответствии с документом «Порядок проведения поверки средств измерений, требования к знаку поверки и содержанию свидетельства о поверке», утвержденным приказом Минпромторга России № 1815 от 02.07.2015 г.

#### Приложение А

(рекомендуемое)

## Форма протокола подтверждения соответствия ПО СИКН

<u> 2000 - 2000 - 2000 - 2000 - 2000 - 2000 - 2000 - 2000 - 2000 - 2000 - 2000 - 2000 - 2000 - 2000 - 2000 - 200</u>

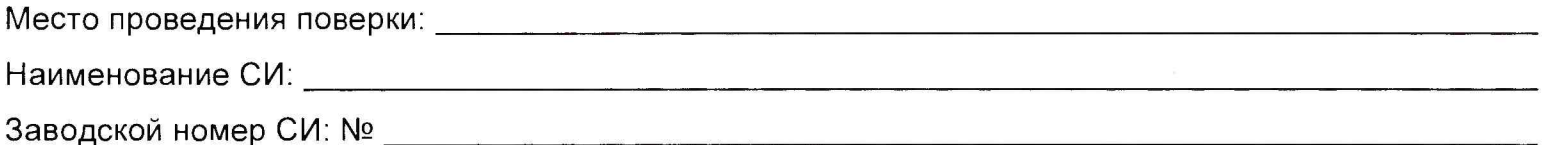

Идентификационные данные ПО\_\_\_\_\_\_\_\_\_\_\_\_\_\_\_\_\_\_\_\_\_\_\_\_\_\_\_\_\_\_\_\_\_\_\_\_\_\_\_\_\_\_\_\_\_\_\_\_\_\_\_\_\_\_\_

(наименование ПО)

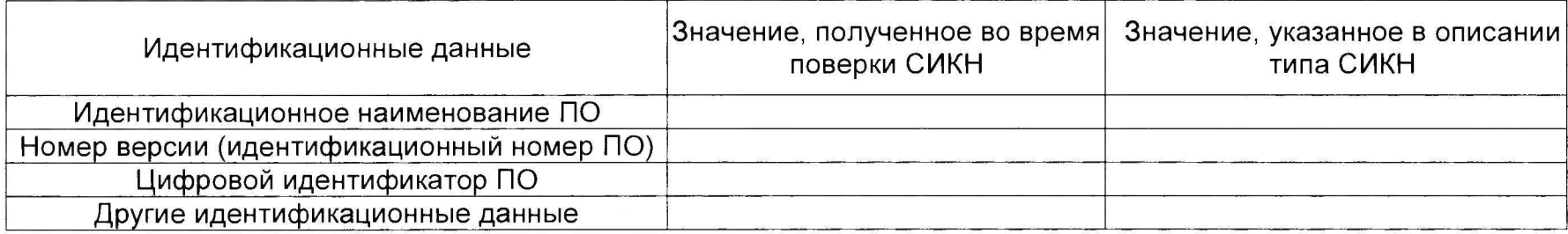

Заключение: ПО СИКН соответствует/не соответствует ПО, зафиксированному во время испытаний в целях утверждения типа СИКН.

Должность лица проводившего поверку:

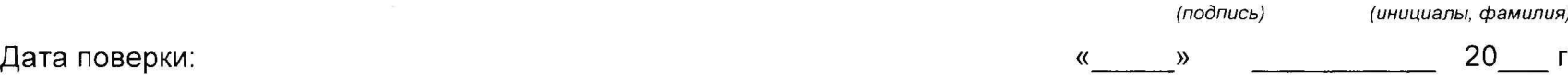